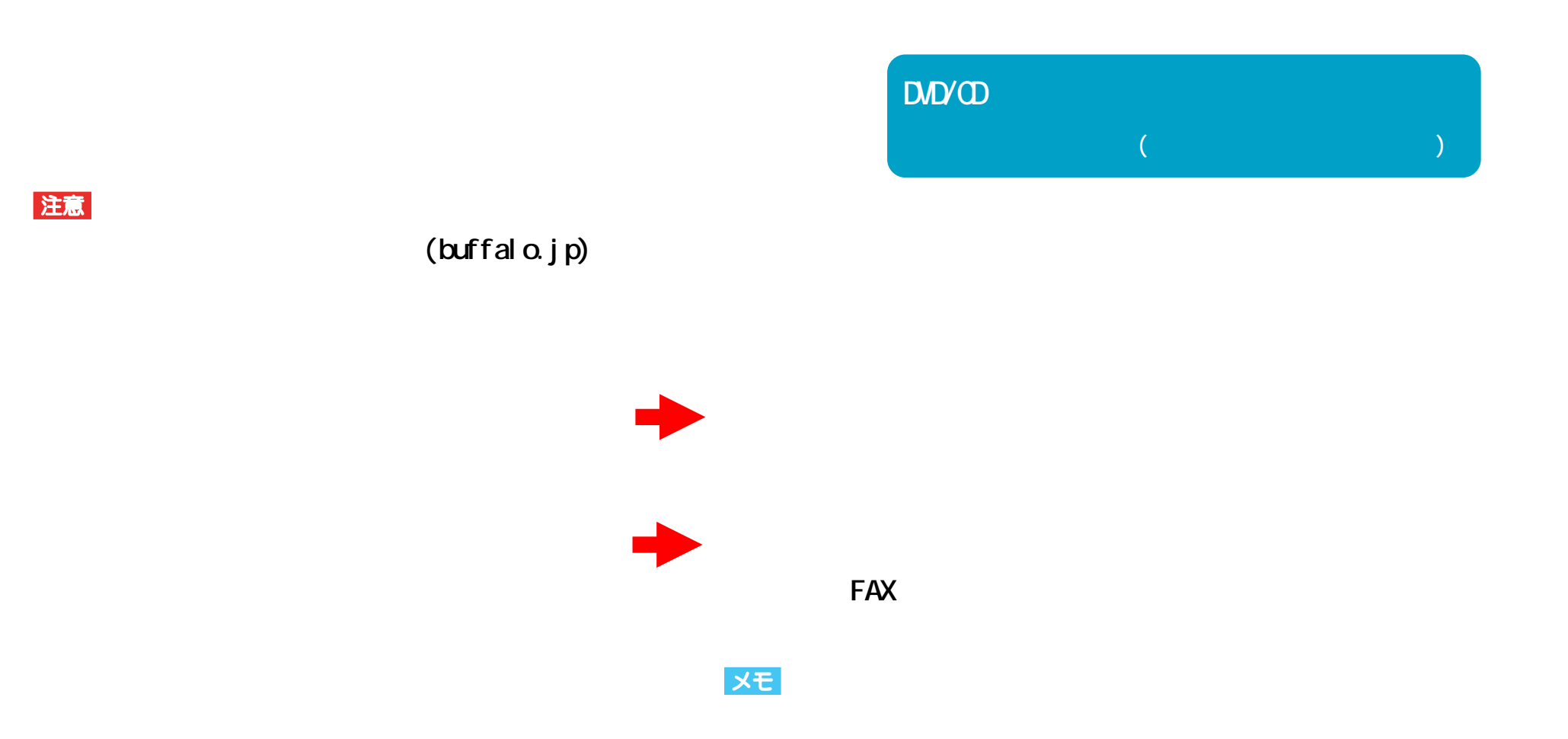

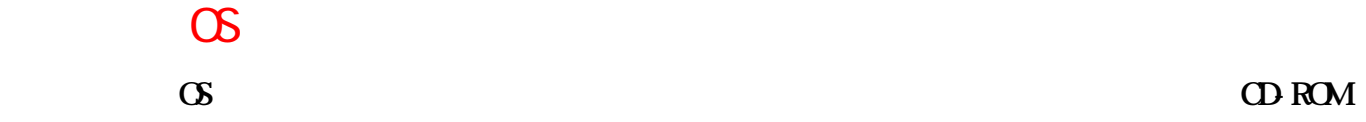

**USBケーブル、**

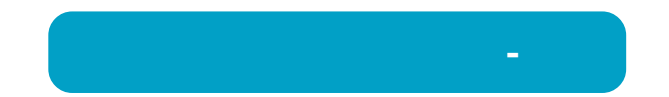

#### **OD DVD**

**E (** ODDD )/F ( )<br>**E (** )/F **(** ODDD )  $\times$  **E** ( )/**F** ( **ODD** 

#### UHB-S4 USB

USB Intel 82801BA/BAM USB Universal Host Controller Intel 82801BA/BAM UHCI **UHB S4 製品をパソコン本体のUSBコネク**

#### **※USBコン**

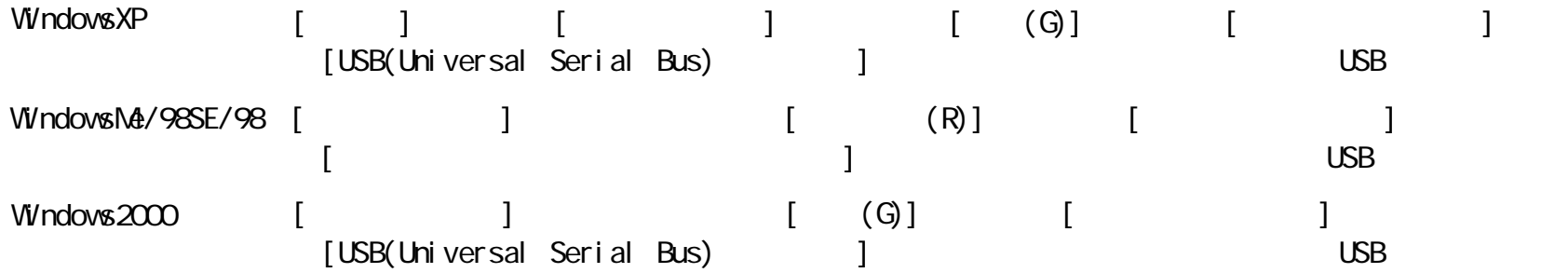

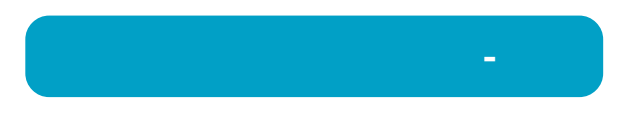

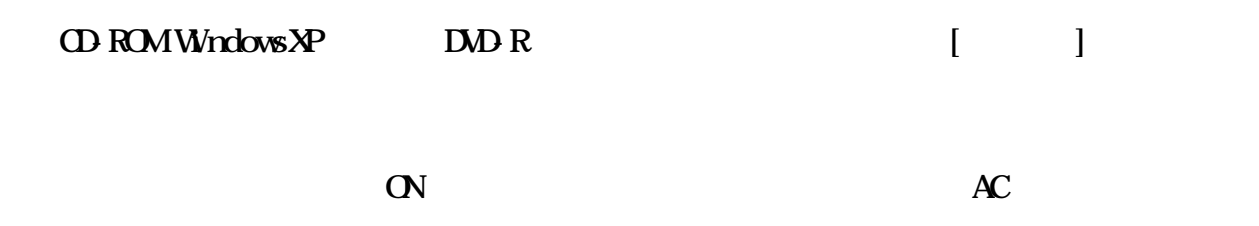

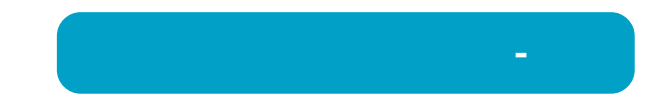

#### CD-ROMWIndowsXP DVD-R

**トラブルシューティング-**

CD **内蔵CD/DVDド**

Windows

CD

**本製品で音楽CDを聴くには、 Windows** 

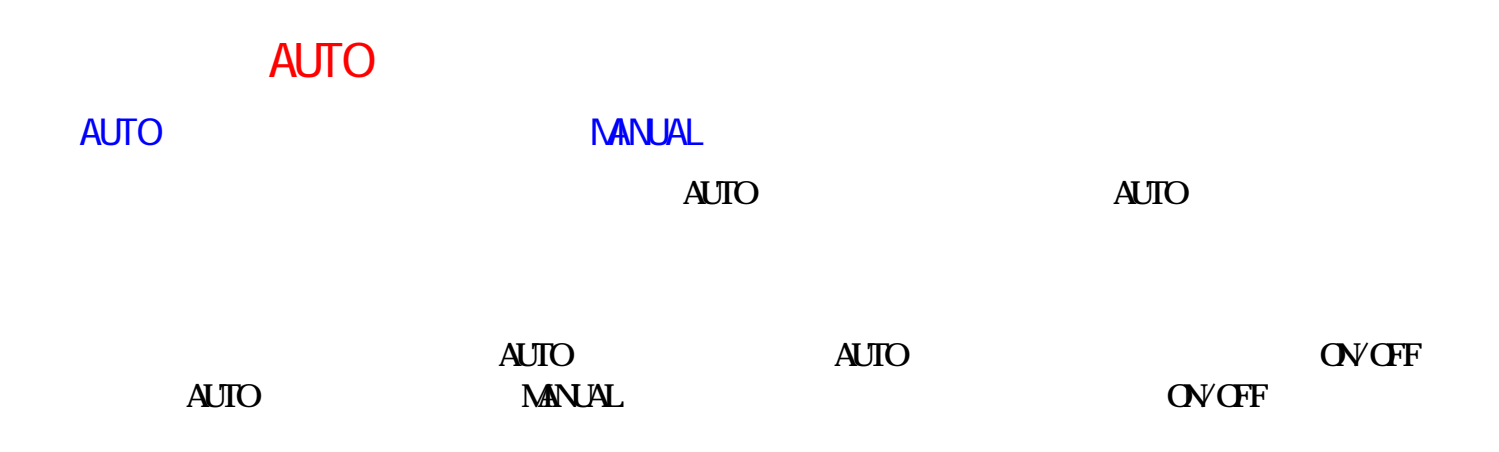

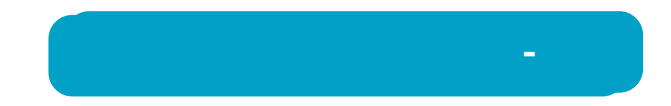

## WindowsNT3.51 Windows3.1/DOS

**WindowsNT3.51 Windows3.1/DOS Romeo** Joliet **WindowsNT3.51 Windows3.1/DOS CD DOS 8.3** 

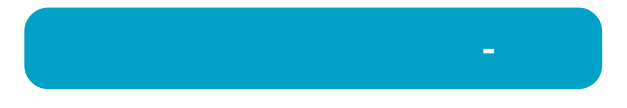

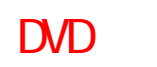

**DVD** END END RW

CPRM( ) DVD-RW

**パケットライティングソフト(またはリードドライバ)をインストールしてください。**

# DVD-R DVD+R

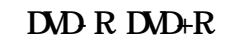

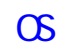

**それ以外のOSは、**

**DVD-R DVD-R CS** Windows $X$ P Windows2000(Service Pack3)

**トラブルシューティング-**

# 作成した音楽CDで音飛びが発生する

**作成した音楽 CDで音飛びが発生することがあります。**

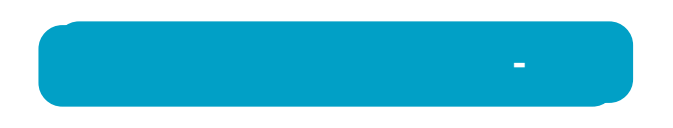

**USB1.** 1 **86** 

**書き込み速度を8倍速以下に設定してください。**

## USB1.1  $CD-R/RW$

トラブル - トラブルシューティング - トラブルシューティング

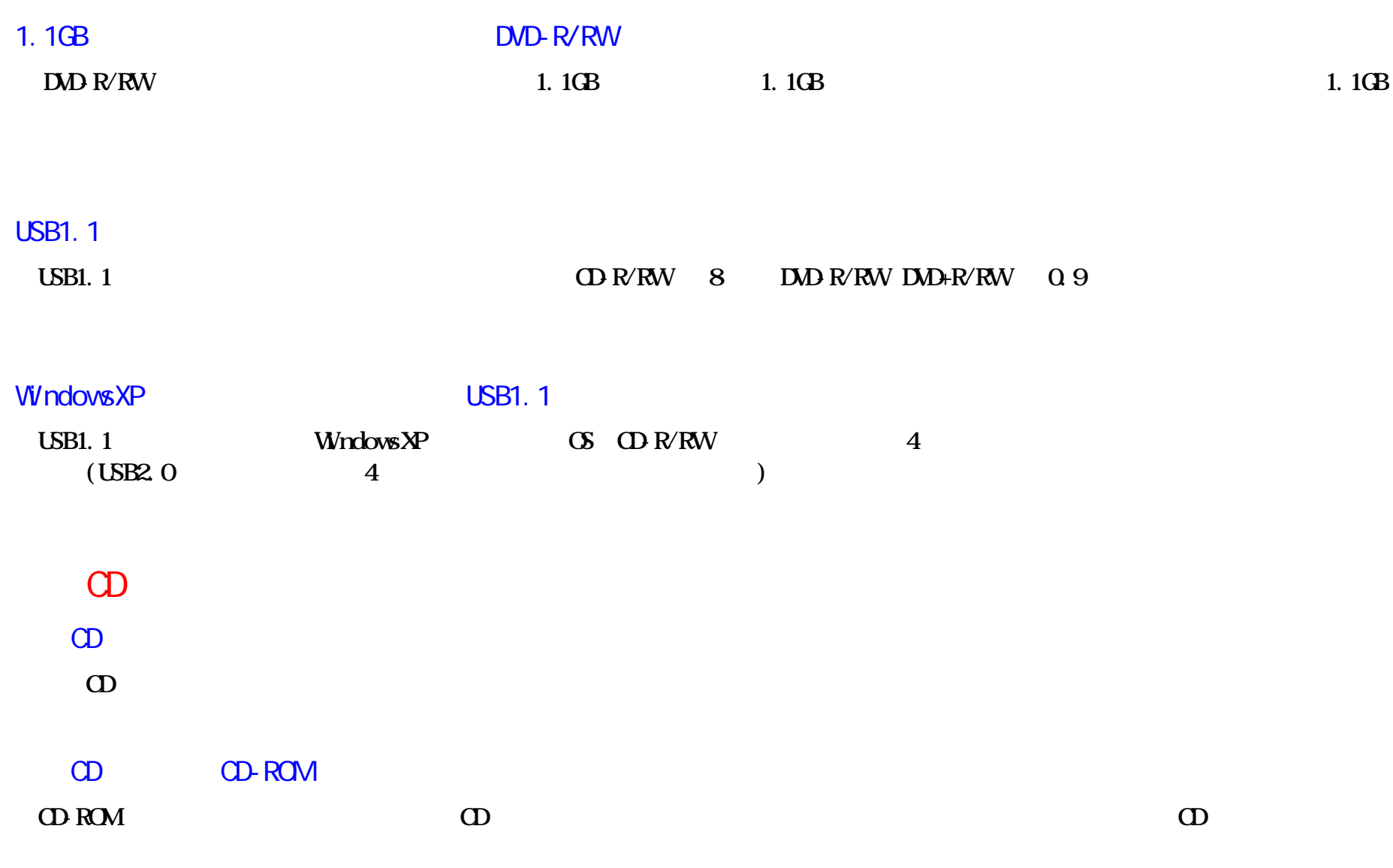

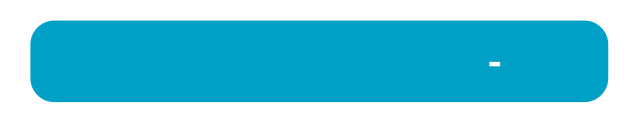

**Windows98 Second Edition** 

 $\theta$  [\(http://windowsupdate.microsoft.com/\)](http://windowsupdate.microsoft.com/) **Windows98** System update

**①[マイ (R)]をク**

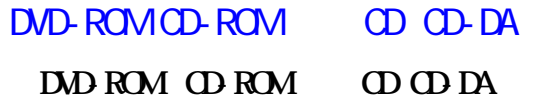

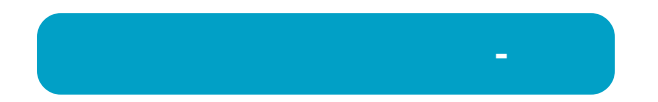

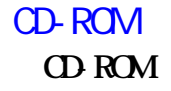

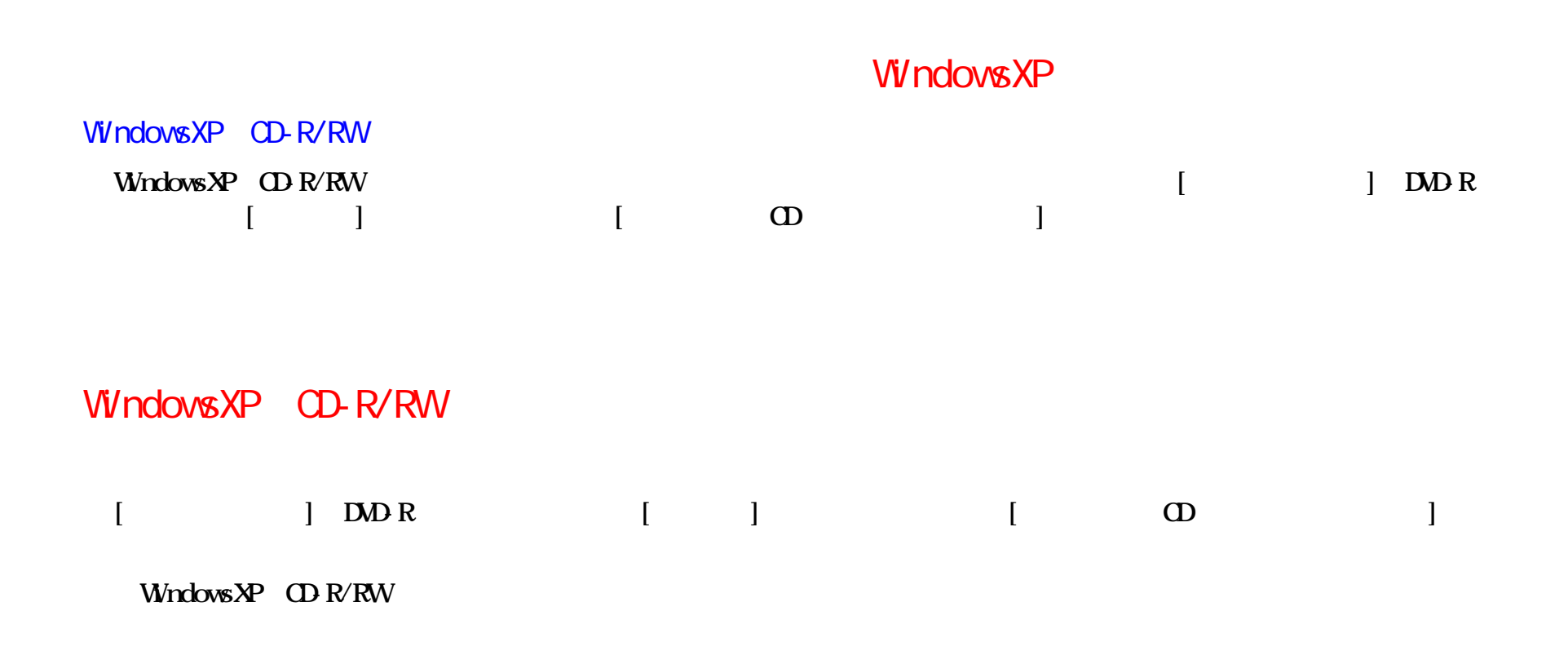

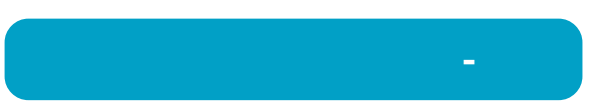